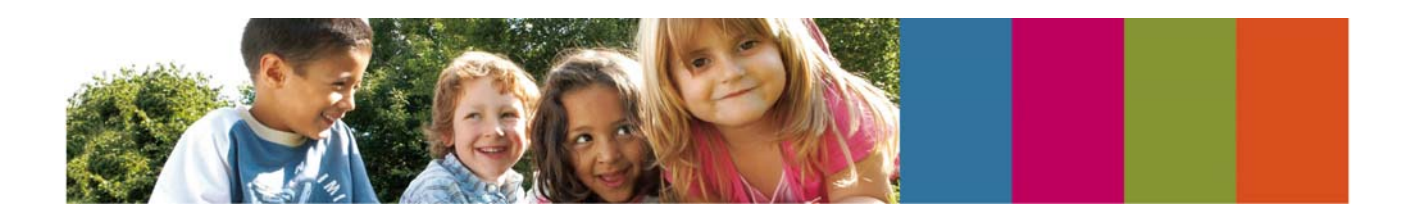

## ; **Zecken. Vorsorglicher Schutz und richtiges Entfernen**

In Deutschland übertragen Zecken insbesondere die Frühsommer-Meningoenzephalitis (FSME) und die Lyme-Borreliose. Während die Übertragung von FSME-Erregern nur auf Risikogebiete beschränkt ist, kann eine Infektion mit Borrelien überall erfolgen. Eine Impfung ist nur gegen FSME, nicht aber gegen die Borreliose möglich. Zeckenstiche sollten Sie deshalb möglichst vermeiden:

- Bleiben Sie bei Spaziergängen möglichst auf festen Wegen und meiden Sie Unterholz, hohes Gras und Hautkontakt zu bodennahen Pflanzen.
- Ziehen Sie sich und Ihrem Kind beim Aufenthalt in möglichen Zeckengebieten feste Schuhe an.
- Achten Sie auf helle Kleidung, die den Körper weitestgehend bedeckt. Hierauf lassen sich die Zecken leichter auffinden.
- Suchen Sie nach dem Aufenthalt in möglichen Zeckengebieten vor allem bei Kindern den Körper sorgfältig nach Zecken ab: Bevorzugte Saugstellen sind am Kopf und am Hals sowie unter den Armen, zwischen den Beinen und in den Kniekehlen.

## **Was tun bei Zeckenfund?**

Zecken sollten auf jeden Fall möglichst sofort entfernt werden, am besten mit einer Zeckenpinzette:

- Fassen sie die Zecke im Kopfbereich so nah wie möglich an der Haut.
- Ziehen Sie die Zecke vorsichtig und mit gleichmäßigem Zug gerade heraus.
- Achten Sie darauf, dass die Zecke nicht gequetscht wird. Hierdurch könnte mit Krankheitserregern infizierter Speichel oder Darminhalt vermehrt oder schneller übertragen werden.
- Bedecken Sie die Zecke keinesfalls mit Öl, Klebstoff oder Nagellack. Auch dies erhöht das Risiko einer vermehrten oder beschleunigten Übertragung von Krankheitserregern.
- Desinfizieren Sie die Wunde nach Entfernen der Zecke sorgfältig.
- Eine Borreliose kann durch Antibiotika in der Regel wirksam behandelt werden. Suchen Sie auf jeden Fall die kinderärztliche Praxis auf, wenn Ihr Kind nach einem Zeckenstich Krankheitszeichen wie Fieber, Kopf- und Muskelschmerzen, Abgeschlagenheit zeigt. Charakteristisch für eine Borrelien-Infektion ist in etwa 90 % der Fälle zudem die sogenannte Wanderröte, eine sich ringförmig ausbreitende Rötung, die an der Einstichstelle, aber auch an anderen Körperstellen auftreten kann.

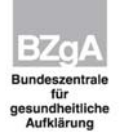